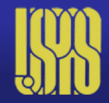

# Intro to Parallel Computing

Remi Lehe Lawrence Berkeley National Laboratory

- Modern parallel architectures
- Parallelization between nodes: MPI
- Parallelization within one node: OpenMP

# **Why use parallel architecture?**

• **Example:** Laser-wakefield simulation to interpret experiments at LBNL.

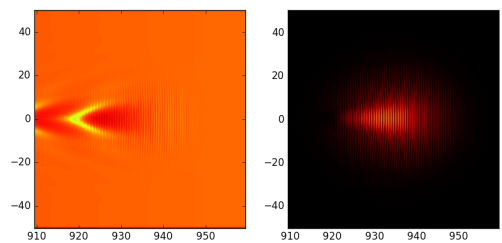

3D grid with  $2500 \times 200 \times 200$  grid points 0.2 billion macroparticles 140,000 timesteps (Courant limit!)

**~60,000 hours on 1 core = 7 years! => Need either faster cores or more cores in parallel**

# **Why use parallel architectures?**

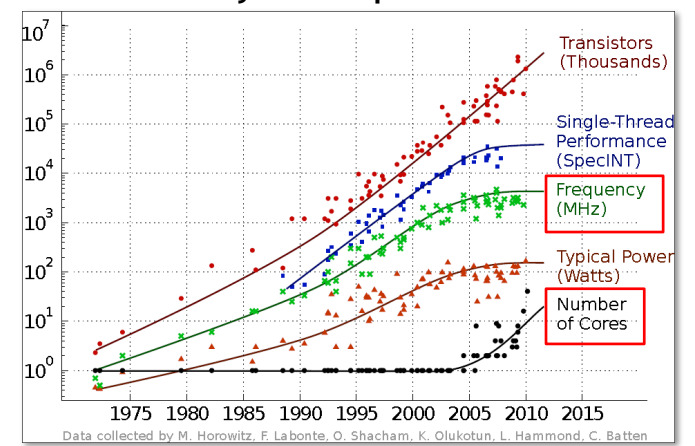

#### **History of CPU performance**

Nowadays, individual cores do not get faster. We need to use **many cores in parallel**.

## **Parallel clusters**

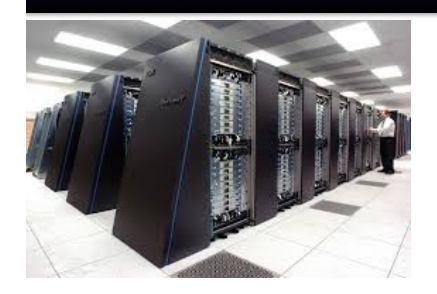

Contain **100,000+** cores

← "Fast" network communication (~10 Gb/s)

Individual node

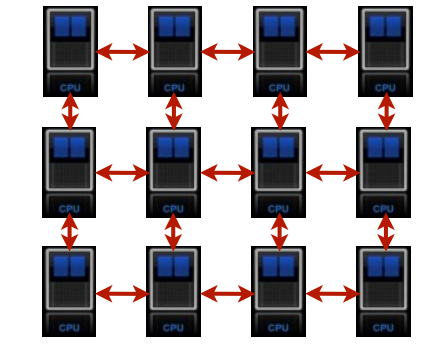

## **Leadership and Production Computing Facilities**

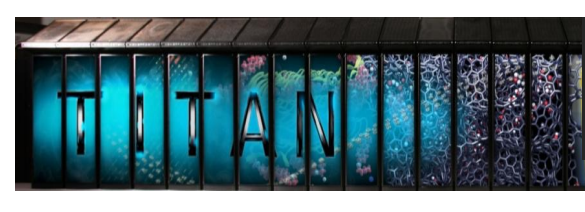

**Titan:** Peak performance of 27.1 PF • 18,688 Hybrid Compute Nodes • 8.9 MW peak power

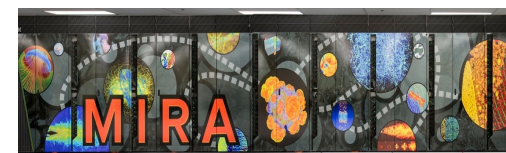

**Mira:** • Peak performance of 10 PF • 49,152 Compute Nodes • 4.8 MW peak power

**Edison XC30:** •Peak performance 2.4 PF •124,608 processing cores •2.1 MW peak power

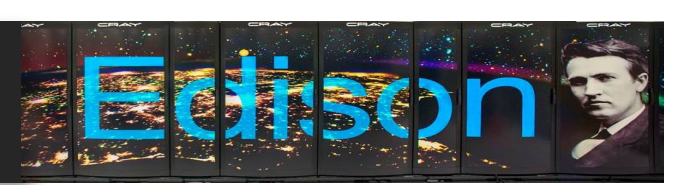

Courtesy Steve Binkley, BESAC 2016

# **Parallel clusters**

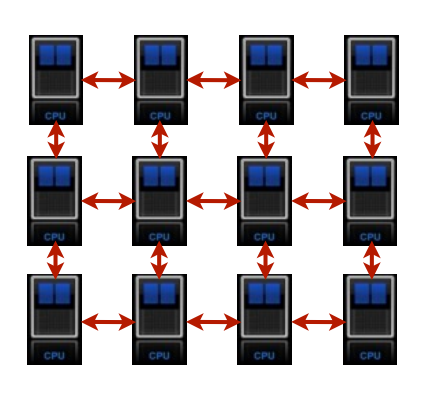

**Individual nodes have several cores (i.e. computing units):**

- "Traditional" CPUs: ~10 cores
- **-** Xeon Phi: 68 cores
- **-** GPUs: ~1000 (slow) cores

**Cores within one node share memory. Cores from different nodes do not.**

- **How to use this architecture to make a PIC code faster?**
- **How to use the two levels of parallelism?**
- **(within one node and between nodes)**

# **Class discussion**

- **Is the code that you use parallelized? Do you know what technology it uses (MPI, OpenMP, etc.)?**
- **Do you ever use ~100 nodes, ~1000 nodes? Did you experience difficulties associated with it (scaling, etc.)?**

**- Do you use GPUs?**

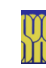

## **Outline**

- Modern parallel architectures
- Parallelization between nodes: MPI
- Parallelization within one node: OpenMP

## **Domain-decomposition**

**Each node deals with a fixed chunk of the simulation box** (which includes fields on the grid + macroparticles)

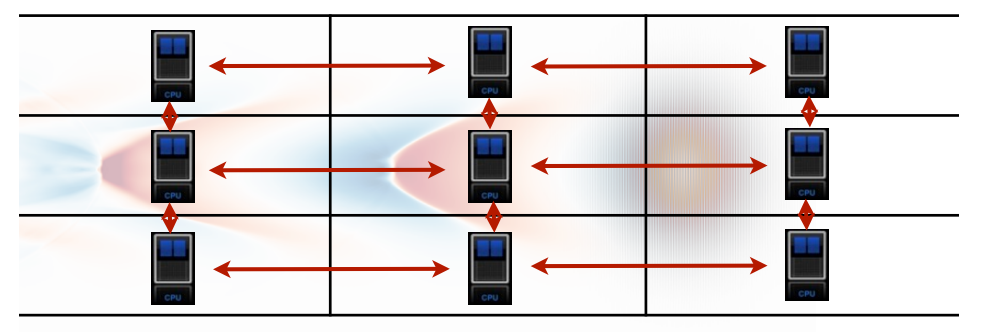

 "Fast" network communication

**The nodes are not independent:** They need to exchange information with other nodes via the **network**.

Domain-decomposition minimizes this: communications only with a few neighbors

## **Domain-decomposition: particle exchange**

**Particle pusher:** macroparticles may cross domain boundaries

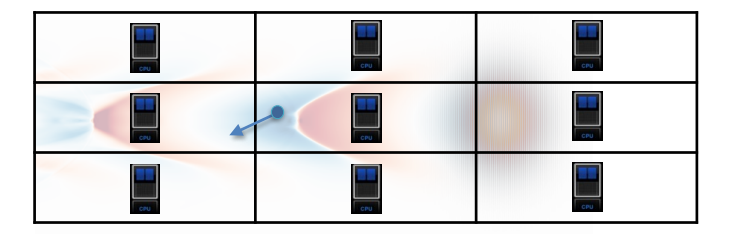

After the particle pusher, the particle data needs to be communicated from one node to the other.

## **Domain-decomposition: field exchange**

**Field update:** each node needs values from neighboring nodes to calculate the spatial derivatives at the boundary

 $\partial_t B_y|_{i+\frac{1}{2},j,k+\frac{1}{2}}^n = -\partial_z E_x|_{i+\frac{1}{2},j,k+\frac{1}{2}}^n + \partial_x E_z|_{i+\frac{1}{2},j,k+\frac{1}{2}}^n$ 

**Field gathering/Current deposition:** with wide shape factor, particles gather field values **from** other nodes and deposit some current/charge **to** other nodes

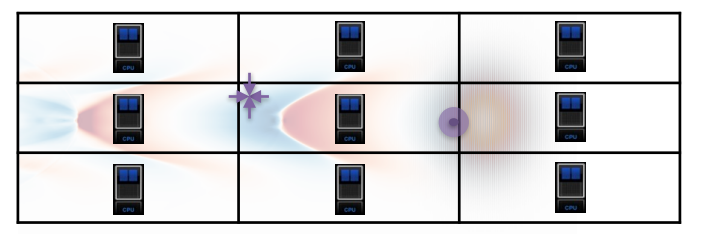

But the cores from different nodes do not share memory! (i.e. the required data is not readily available)

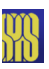

## **Domain-decomposition: guard cells**

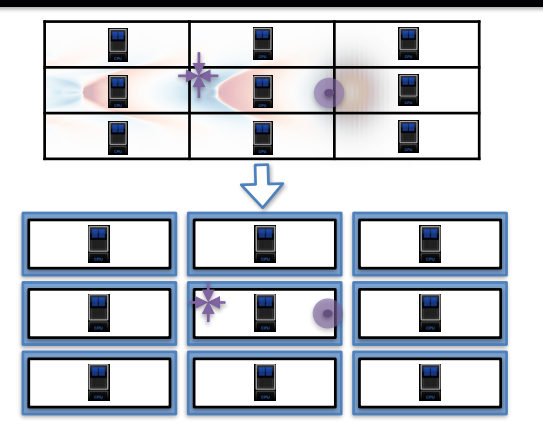

White: physical cells simulated by the node

13

**Communicate** guard cells values for E/B

**Field gathering** 

Interpolate  $E, B$  on the  $x_i$ 

Blue: guard cells

Each node has **guard cells** i.e.

cells that are a **local copy** of the **physical cells** from neighbor nodes and make these values **readily available.**

The guard cells need to be "synced", whenever their value is updated.

# **Problem: load balancing**

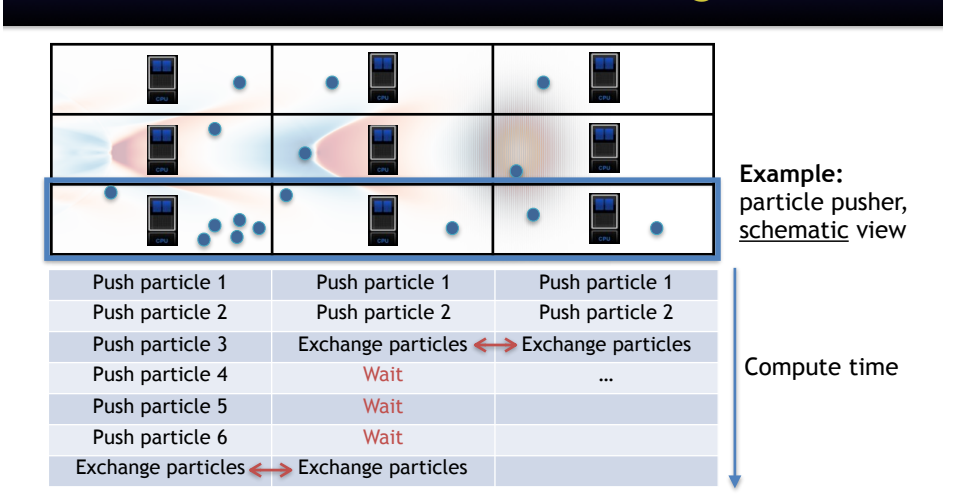

**Sum up: the PIC loop**

Charge/current

deposition Calculate  $\rho, j$ 

from the  $x_i, v_i$ 

Particle push Update  $x_i$  and  $p_i$ 

**Field solver** Update  $E, B$  using j

 $= -\nabla \times E$ 

 $= c^2 \nabla \times \boldsymbol{B} - \mu_0 c^2 \boldsymbol{J}$ 

 $= q(E+v_i \times B)$ 

 $=$   $v_i$ 

 $d\boldsymbol{x}_i$ 

 $dp_i$ 

 $\partial \boldsymbol{B}$ 

 $\overline{\partial t}$  $\partial E$ 

 $\overline{\partial t}$ 

 $\overline{dt}$ 

Communicate particles at the boundaries between nodes

Communicate guard cells values for charge/current

#### **The simulation will always progress at the pace of the slowest node (the one doing the most work)**

=> Problematic when the particle distribution is very non-uniform

# **Exchanging information: MPI**

**MPI:** Message Passing Interface

Library that allows to **send/receive information** between processes:

- Each process has an **id** (or "rank")
- Each process executes the **same source code**
- Call sending/receiving commands based on id

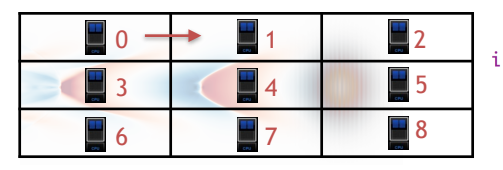

#### **Example in Python:**

from mpi4py.MPI import COMM\_WORLD as comm import numpy as np

if comm.rank  $== 0$ : # Create an array  $x = np.ones(10)$ # Sending to rank 1  $comm.Send(x, 1)$ 

if comm.rank  $== 1$ : # Allocate empty array  $x = np$ . empty(10) # Receive the array from 0 comm. Recv( $x, 0$ ) # Print the new x print x

## **Outline**

- Modern parallel architectures
- Parallelization between nodes: MPI
- Parallelization within one node: OpenMP

### **Parallelization within one node: MPI**

**Parallelization within one node can be done with MPI:** Divide each nodes's sub-domain into smaller sub-domain. Each core is **tied** to one of the smaller sub-domain.

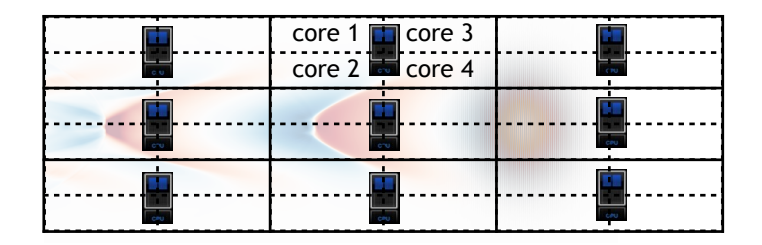

The smaller sub-domains have guard cells and exchange information via **MPI send/receive**, within one node. (but in this case the information does not go through the network).

## **MPI within one node: even worse load balancing!**

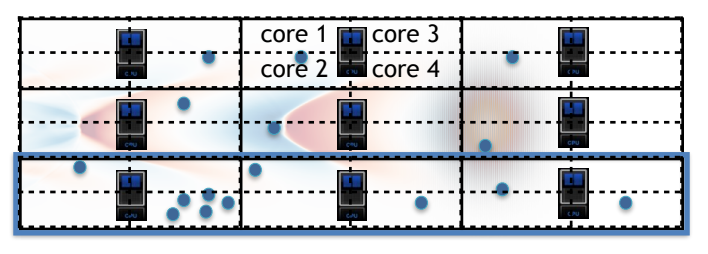

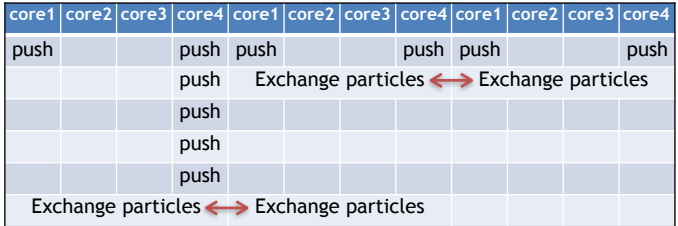

## **OpenMP within one node: load balancing**

- **- Create more subdomains than cores**  (here 4 cores per node but 14 subdomains or "tiles")
- **- With OpenMP, cores are not tied to one subdomain** Cores can work one subdomain and then **switch** to another depending on the work that remains to be done. Only possible **within one node**, because memory is **shared**
- **- No need for guard cells within one node.**

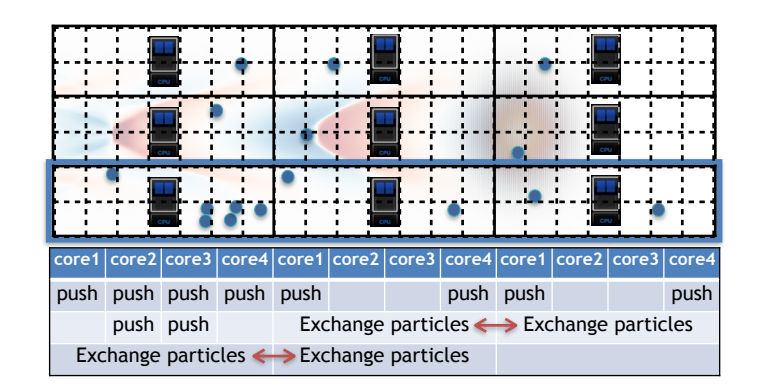

## **OpenMP's dangers: race condition**

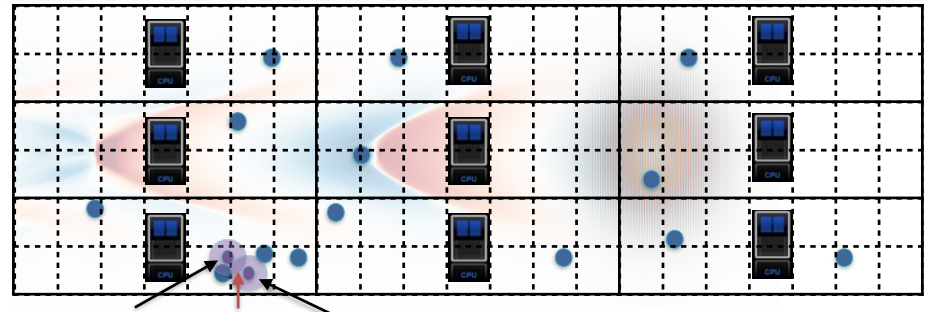

Core 2 performs current deposition condition! current deposition Core 3 performs Race

- The cores do not exchange information via **MPI send/receive**. Instead they **directly** modify the value of the current **in shared memory**, without notifying the other cores.
- Potentially, two cores could **simultaneously** try to modify the value of the current in a given cell (leads to inconsistencies).
- This can be avoided with proper care (e.g. "atomic operations").

# **GPU programming**

- **- Conceptual similarities with OpenMP programming:** load balancing by tiling, race conditions
- **- But also differences:**
- **~**1000s (slow) cores instead of 10-60 cores Only connected to the network through an associated CPU GPU programming uses **specific language** (CUDA, OpenCL, …)
- **- The trend for the future is to bridge the difference between many-core CPUs and GPU:**

hardware (more cores on CPU, GPUs to be integrated with CPUs) language (OpenMP starts targeting GPUs)

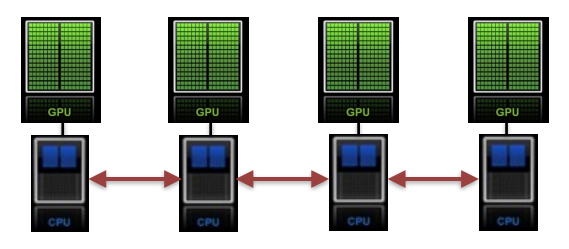

# **OpenMP: practical consideration**

**- On the developer side:**  Not available in Python, but available in **C** and **Fortran**

Requires to use **"pragmas"** in the code.

#### Example in Fortran:

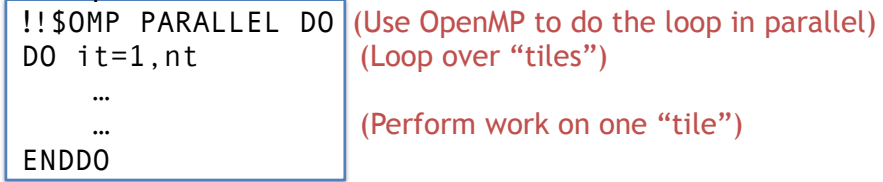

- **- Warp does not use OpenMP for the moment**
- **- But Warp can use PICSAR, which does use OpenMP** PICSAR = highly-optimized library for elementary operations, such as particle pusher, current deposition, field gathering, etc. PICSAR is soon to be released as open-source.

## **Summary**

- Parallel architectures are organized around (at least) **two levels of parallelization**: - Inter-nodes (uses network)
	- Intra-node (uses shared memory)
- The "traditional" paradigm (in the PIC community) is to use MPI at both levels. This is limited, esp. due to load-balancing.
- "Novel" paradigms are becoming more and more common: MPI+OpenMP (with tiles), MPI+GPU, etc.